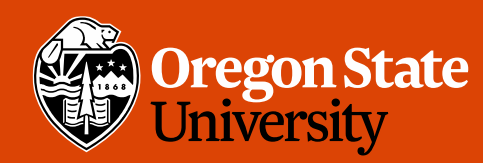

COLLEGE OF ENGINEERING School of Electrical Engineering<br>and Computer Science

#### CS 161 Intro to CS I

#### Finish Recursion/Begin Memory Model

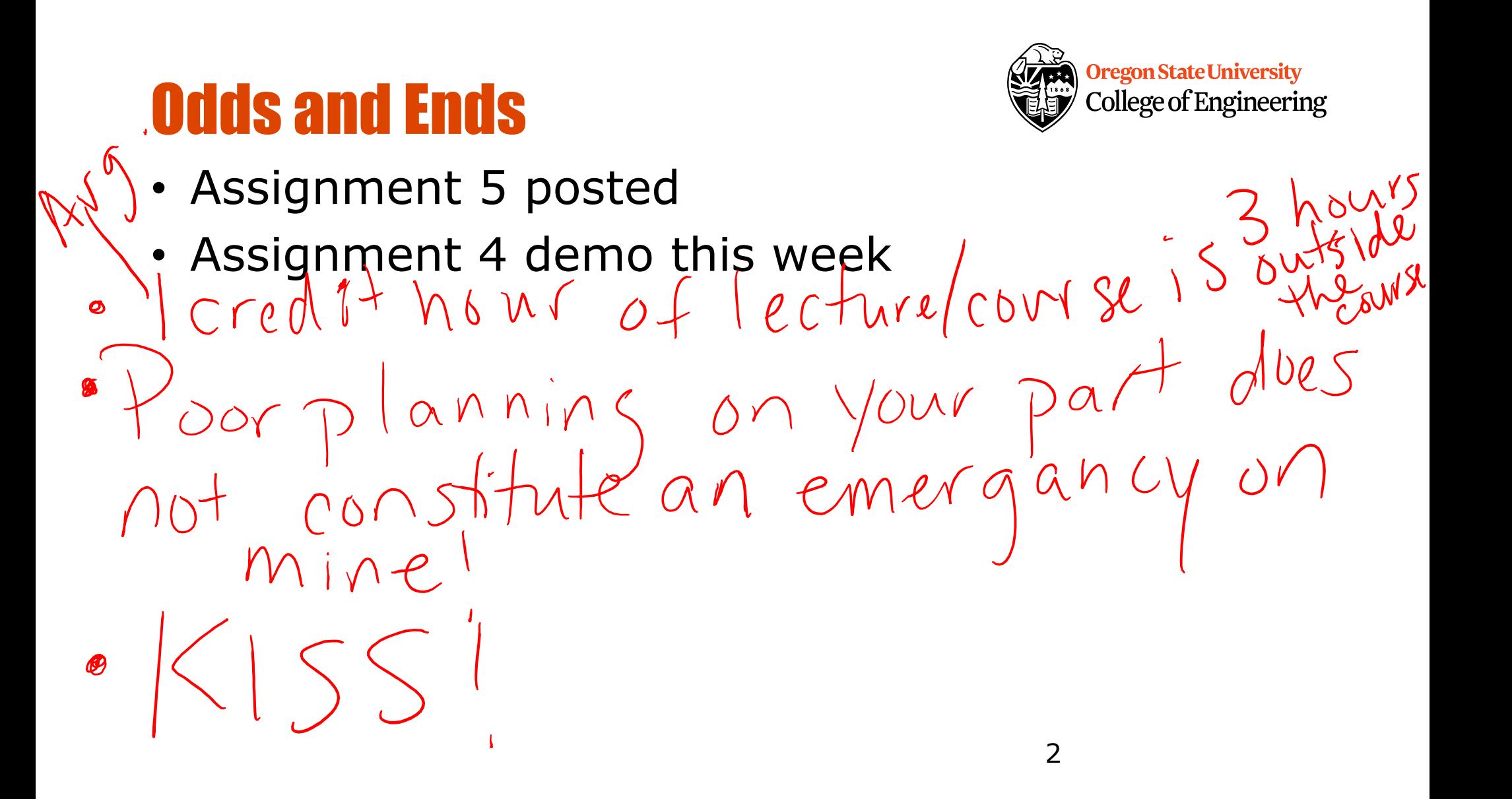

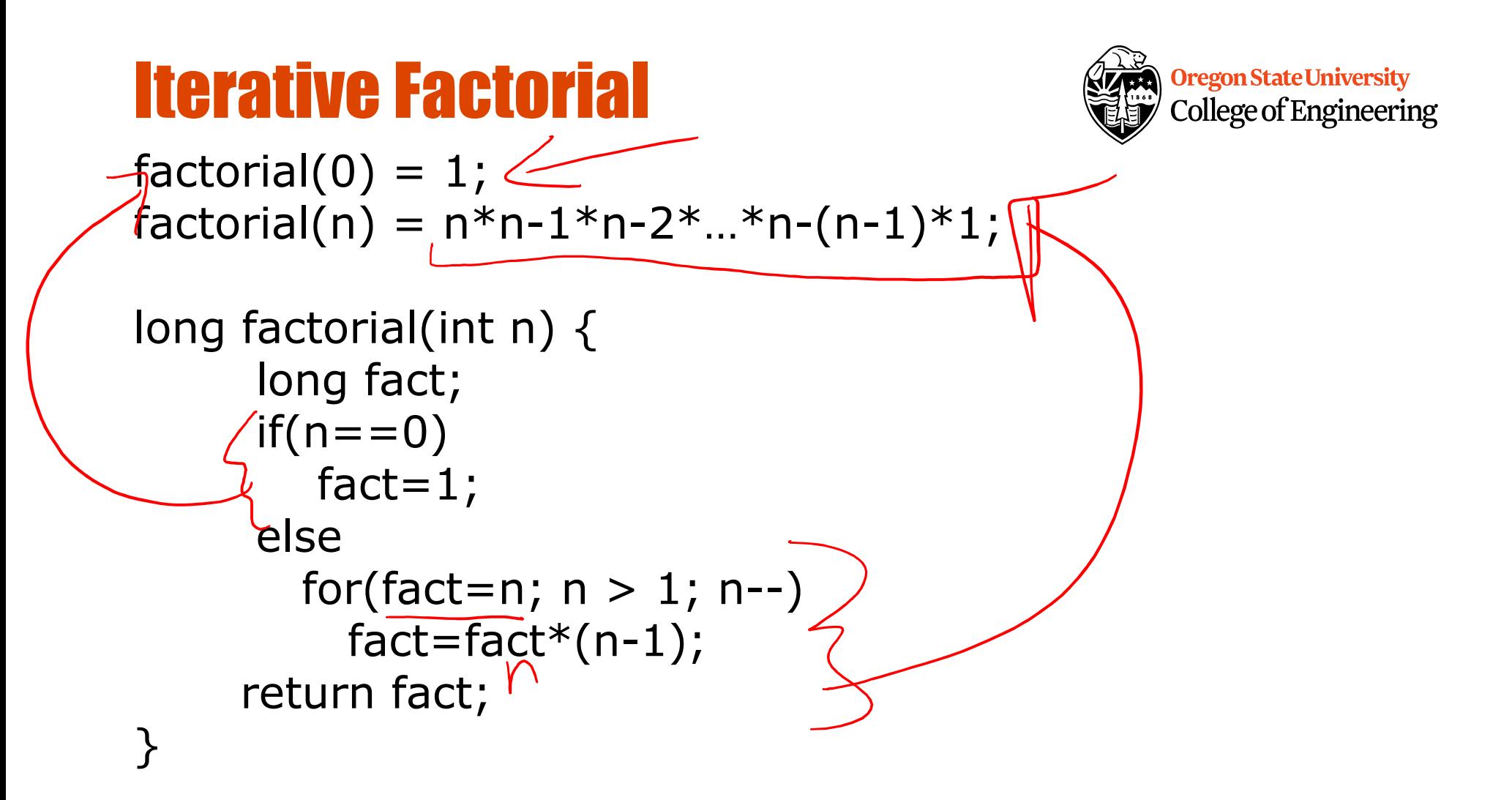

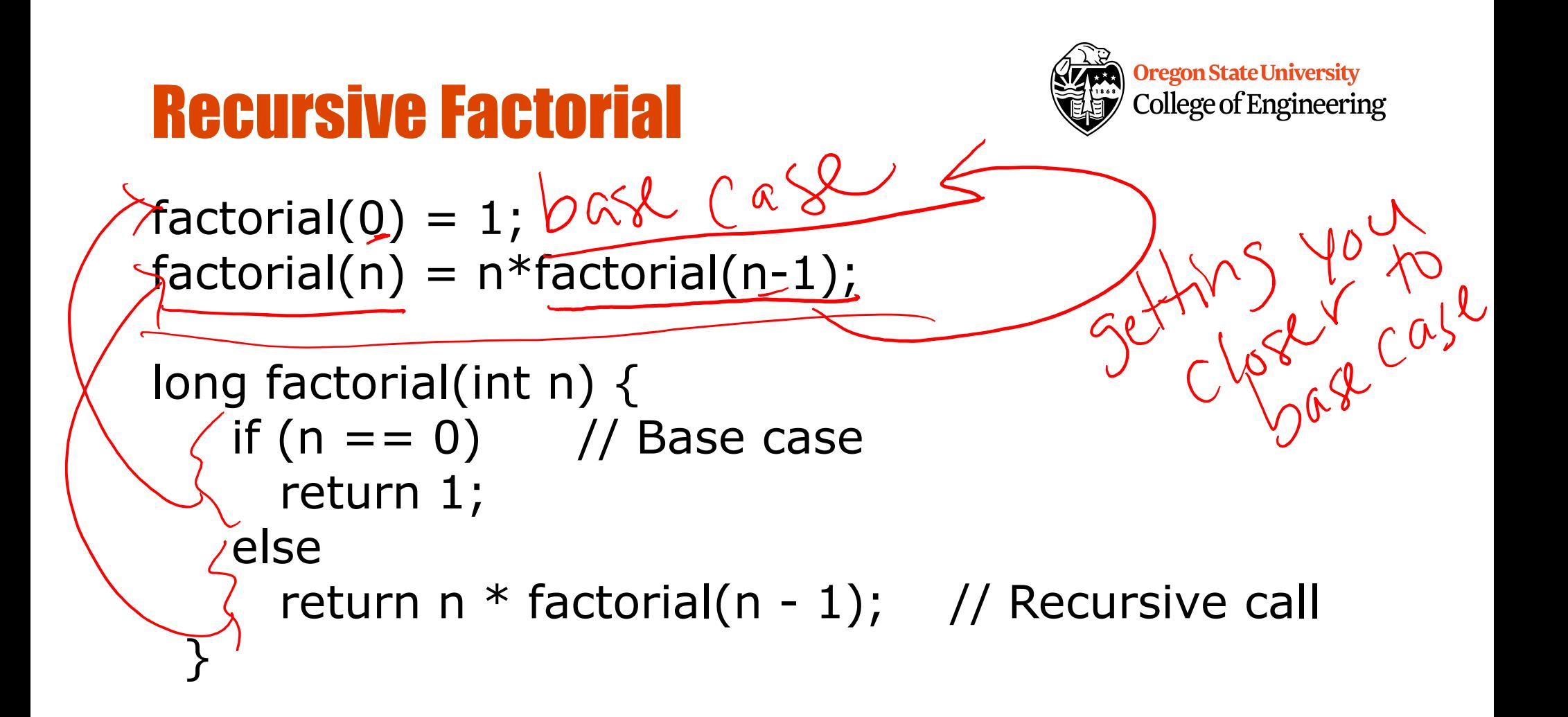

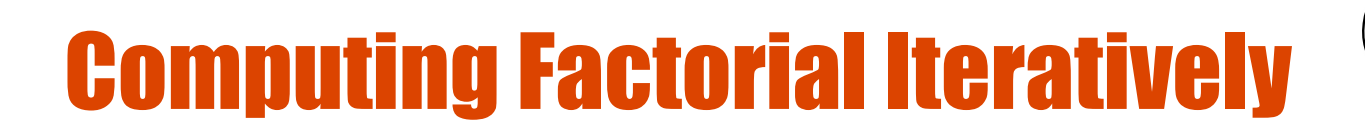

factorial(4)

factorial $(o) = 1$ ; factorial(n) =  $n*(n-1)*...*2*1;$ 

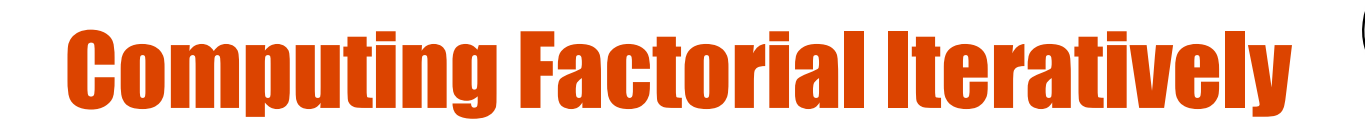

factorial(4) =  $4 * 3$ 

factorial $(o) = 1$ ; factorial(n) =  $n*(n-1)*...*2*1;$ 

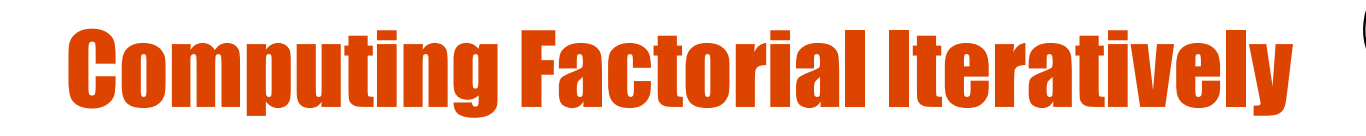

$$
factorial(4) = \underbrace{4 * 3}_{= 12} \times
$$

factorial $(o) = 1$ ; factorial(n) =  $n*(n-1)*...*2*1;$ 

 $2<sub>2</sub>$ 

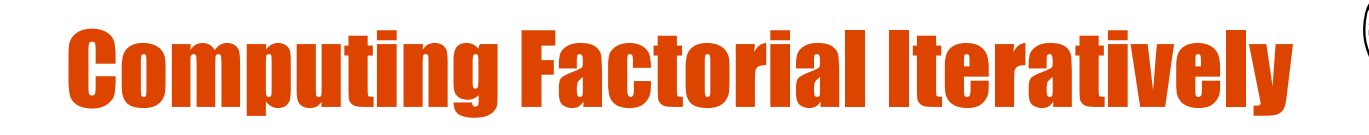

Oregon State University

$$
factorial(4) = 4 * 3 = 12 * 2 = 24 * 1
$$

factorial $(o) = 1$ ; factorial(n) =  $n^*(n-1)^*...*2^*1;$ 

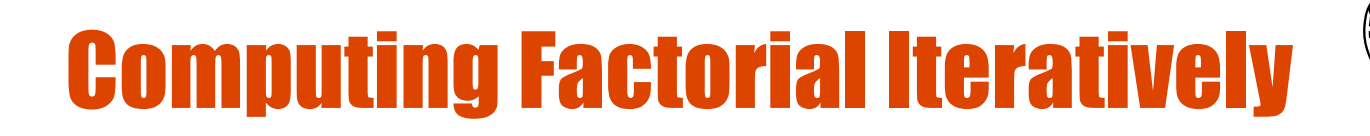

$$
factorial(4) = 4 * 3
$$
  
= 12 \* 2  
= 24 \* 1  
= 24

factorial $(o) = 1$ ; factorial(n) =  $n*(n-1)*...*2*1;$ 

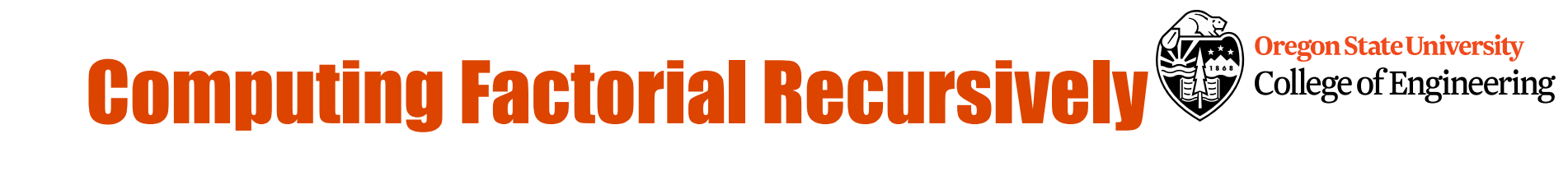

factorial $(o) = 1$ ;  $factorial(n) = n * factorial(n-1);$ 

factorial(4)

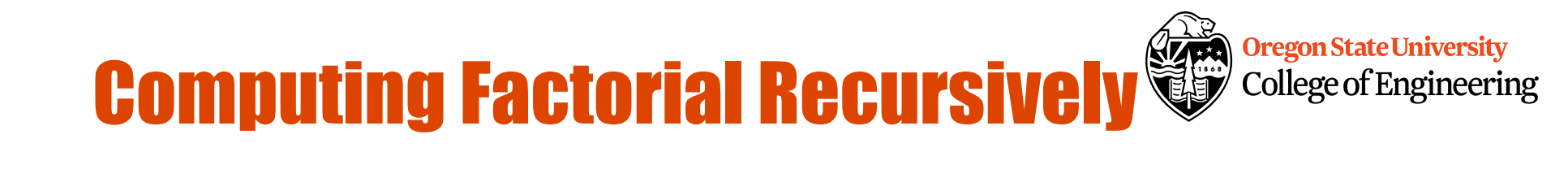

$$
factorial(o) = 1;
$$
\n
$$
factorial(n) = n * factorial(n-1);
$$
\n
$$
factorial(4) = 4 * factorial(3)
$$

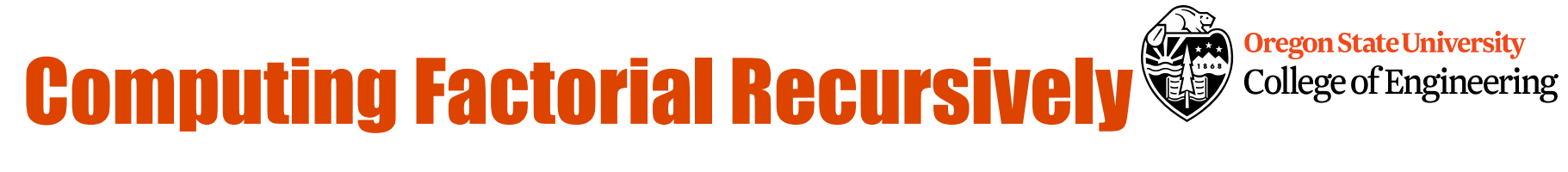

factorial(4) =  $4 *$  factorial(3)  $= 4 * (3 * factorial(2))$ factorial $(o) = 1$ ;  $factorial(n) = n * factorial(n-1);$ 

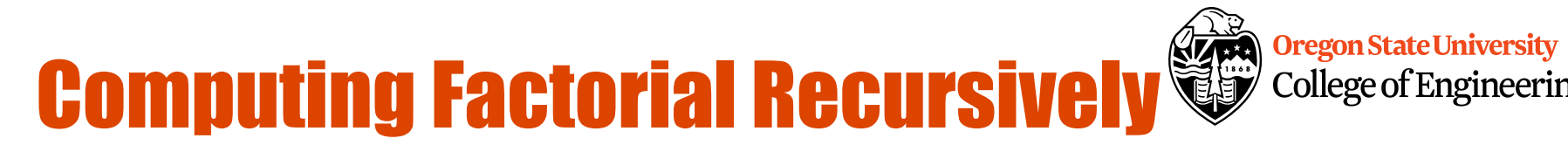

College of Engineering

factorial(4) =  $4 *$  factorial(3)  $= 4 * (3 * factorial(2))$  $= 4 * (3 * (2 * factorial(1)))$ factorial $(o) = 1$ ;  $factorial(n) = n * factorial(n-1);$ 

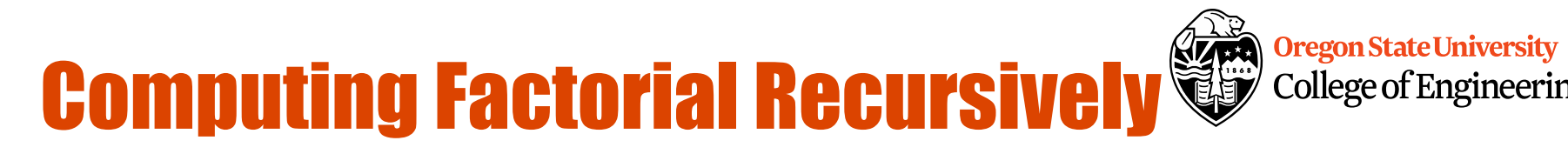

College of Engineering

factorial(4) =  $4 *$  factorial(3)  $= 4 * (3 * factorial(2))$  $= 4 * (3 * (2 * factorial(1)))$  $= 4 * (3 * (2 * (1 * factorial(0))))$ factorial $(o) = 1$ ;  $factorial(n) = n * factorial(n-1);$ 

### Computing Factorial Recursively

S **Oregon State University** College of Engineering

factorial( $o$ ) = 1;  $factorial(n) = n * factorial(n-1);$ 

 $factorial(4) = 4 * factorial(3)$  $= 4 * (3 * factorial(2))$  $= 4 * (3 * (2 * factorial(1)))$  $= 4 * (3 * (2 * (1 * factorial(0))))$  $= 4 * (3 * (2 * (1 * 1)))$ 

## **Computing Factorial Recursively College of Engineerin**

College of Engineering

factorial $(o) = 1$ ;  $factorial(n) = n * factorial(n-1);$ 

#### $factorial(4) = 4 * factorial(3)$  $= 4 * (3 * factorial(2))$  $= 4 * (3 * (2 * factorial(1)))$  $= 4 * (3 * (2 * (1 * factorial(0))))$  $= 4 * (3 * (2 * (1 * 1)))$  $= 4 * (3 * (2 * 1))$

## **Computing Factorial Recursively College of Engineerin**

College of Engineering

 $factorial(4) = 4 * factorial(3)$  $= 4 * (3 * factorial(2))$  $= 4 * (3 * (2 * factorial(1)))$  $= 4 * (3 * (2 * (1 * factorial(0))))$  $= 4 * (3 * (2 * (1 * 1)))$  $= 4 * (3 * (2 * 1))$  $= 4 * (3 * 2)$ factorial $(o) = 1$ ;  $factorial(n) = n * factorial(n-1);$ 

# **Computing Factorial Recursively College of Engineering**

$$
factorial(4) = 4 * factorial(3)
$$
\n
$$
= 4 * (3 * factorial(2))
$$
\n
$$
= 4 * (3 * (2 * factorial(1)))
$$
\n
$$
= 4 * (3 * (2 * (1 * factorial(0))))
$$
\n
$$
= 4 * (3 * (2 * (1 * factorial(0))))
$$
\n
$$
= 4 * (3 * (2 * (1 * 1)))
$$
\n
$$
= 4 * (3 * (2 * 1))
$$
\n
$$
= 4 * (3 * 2)
$$
\n
$$
= 4 * 6
$$
\nfactorial(n) = n \* factorial(n-1);

# **Computing Factorial Recursively College of Engineering**

$$
factorial(a) = 4 * factorial(3)
$$
  
\n
$$
= 4 * (3 * factorial(2))
$$
  
\n
$$
= 4 * (3 * (2 * factorial(1)))
$$
  
\n
$$
= 4 * (3 * (2 * (1 * factorial(0))))
$$
  
\n
$$
= 4 * (3 * (2 * (1 * factorial(0))))
$$
  
\n
$$
= 4 * (3 * (2 * (1 * 1)))
$$
  
\n
$$
= 4 * (3 * (2 * 1))
$$
  
\n
$$
= 4 * (3 * 2)
$$
  
\n
$$
= 4 * 6
$$
  
\n
$$
= 24
$$

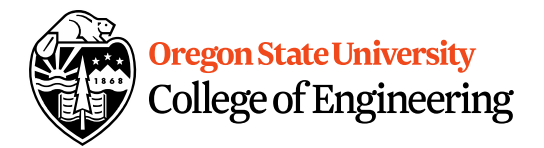

#### **Differences**

- Pros
	- Readability
- Cons
	- Efficiency
	-

-Memory<br> $y_{6u}$  have to have shallow depth<br> $y_{w}$  any regulars.

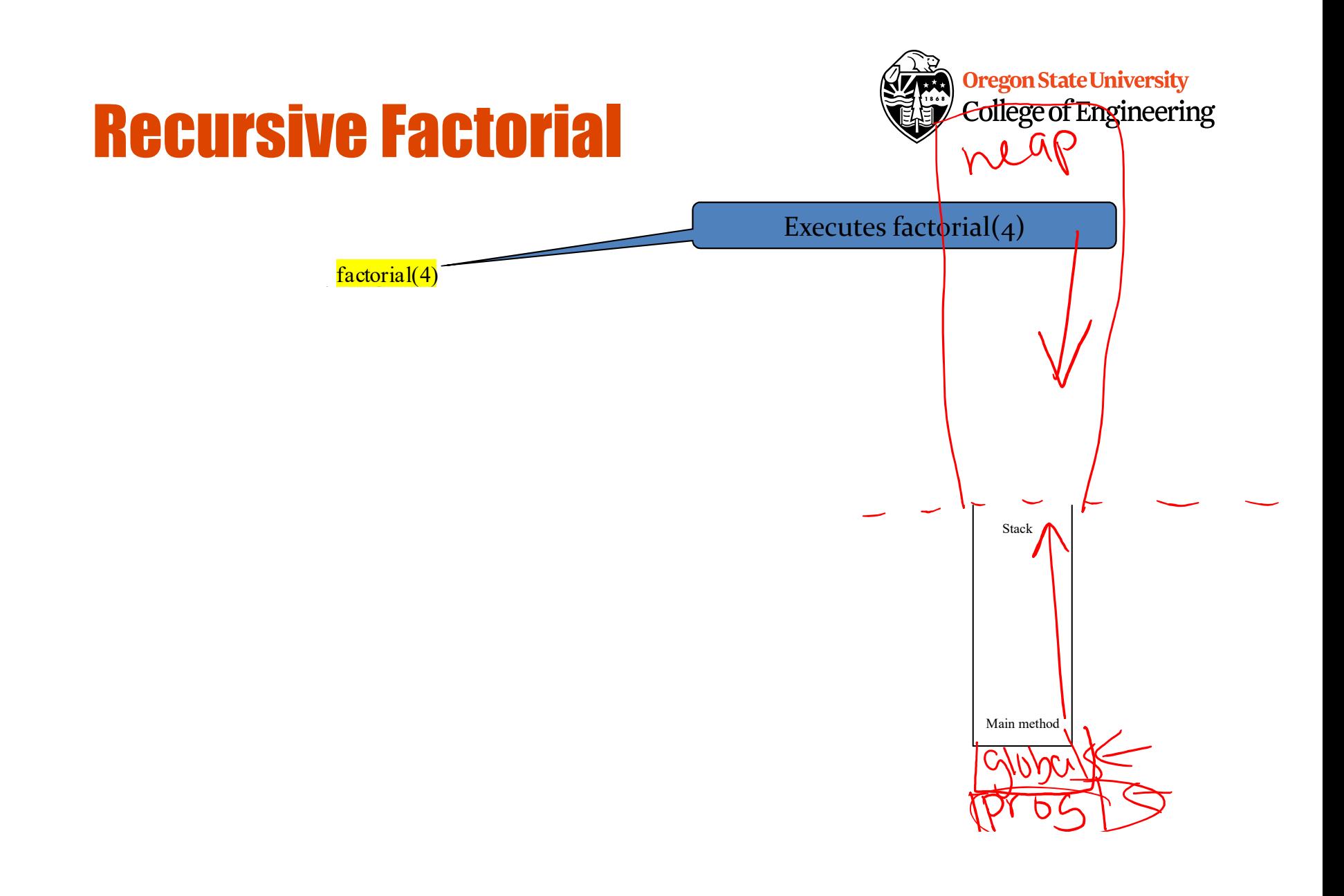

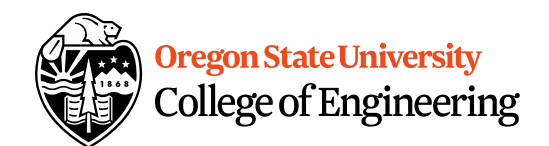

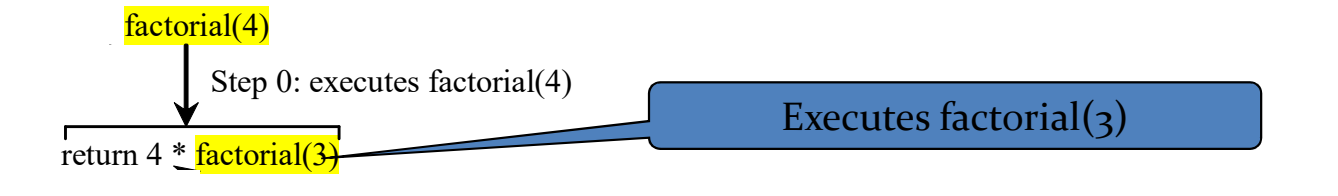

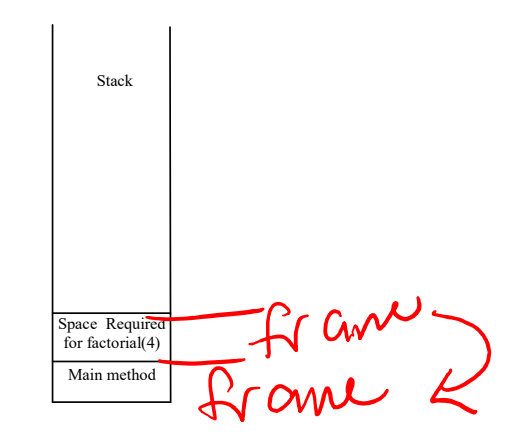

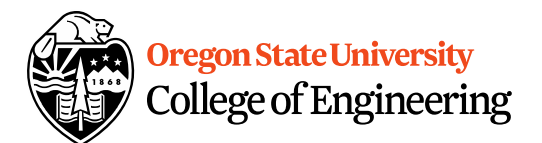

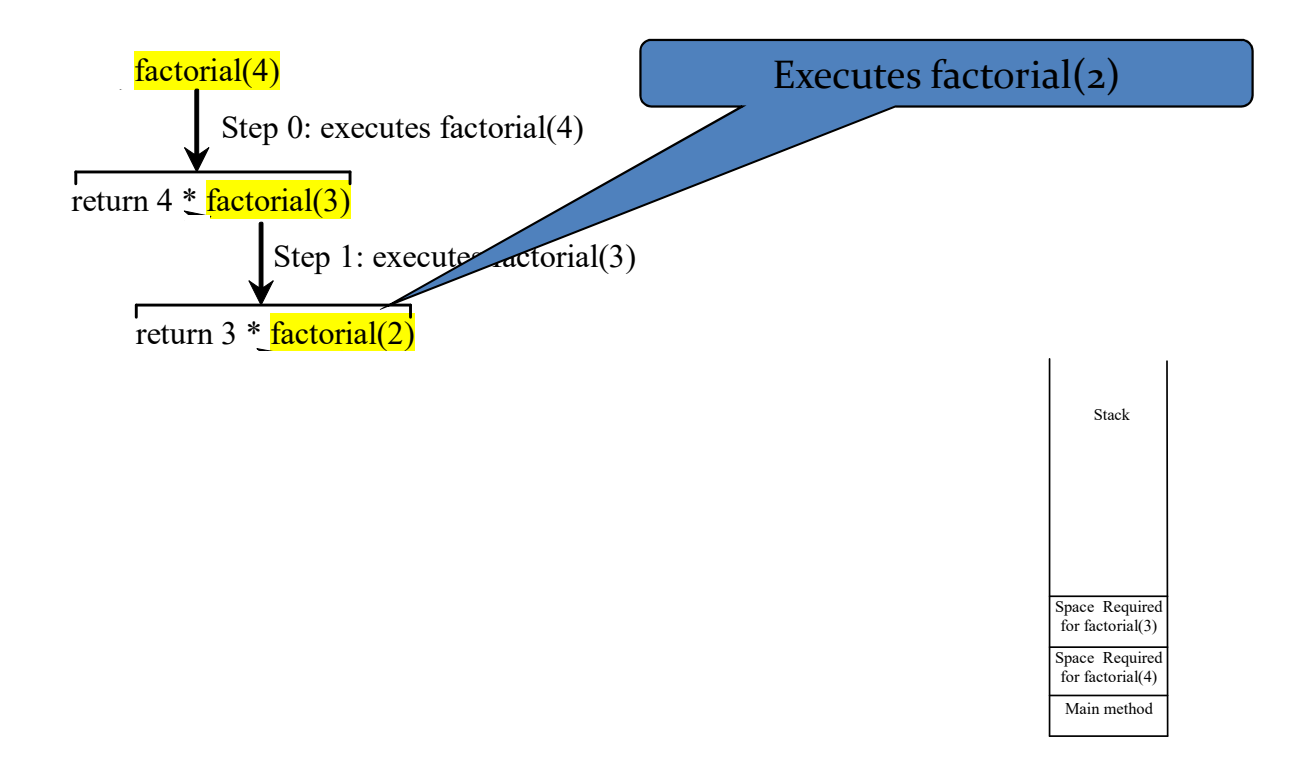

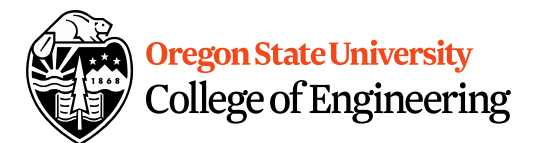

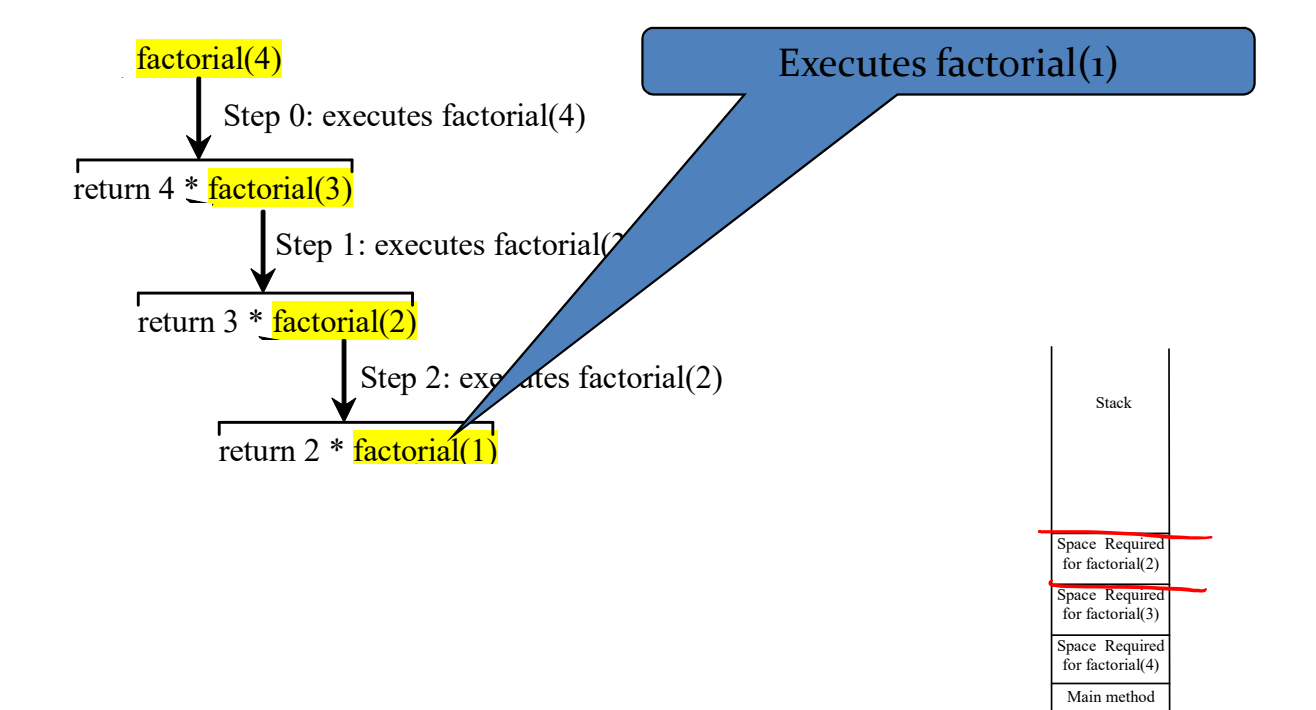

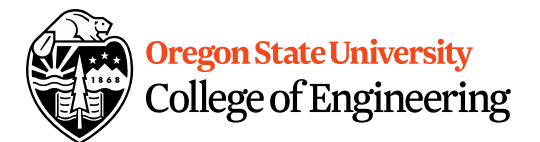

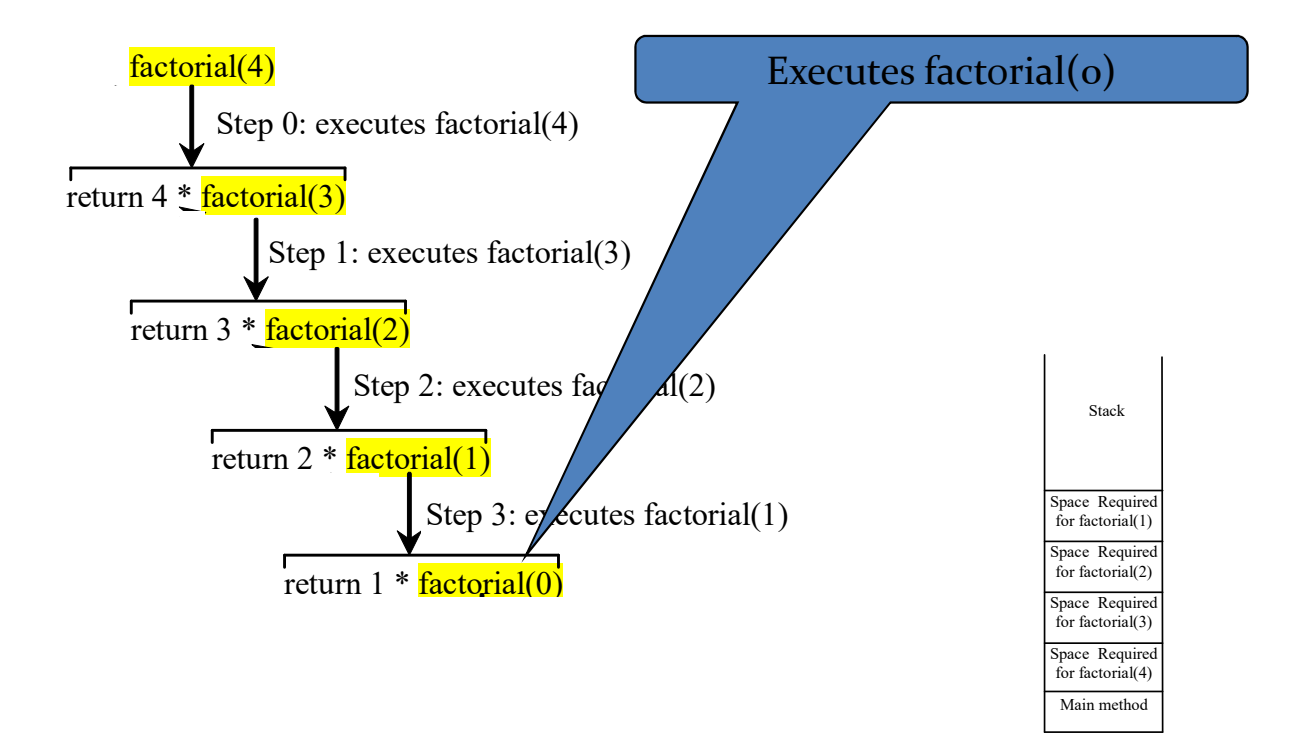

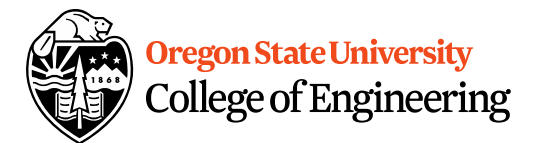

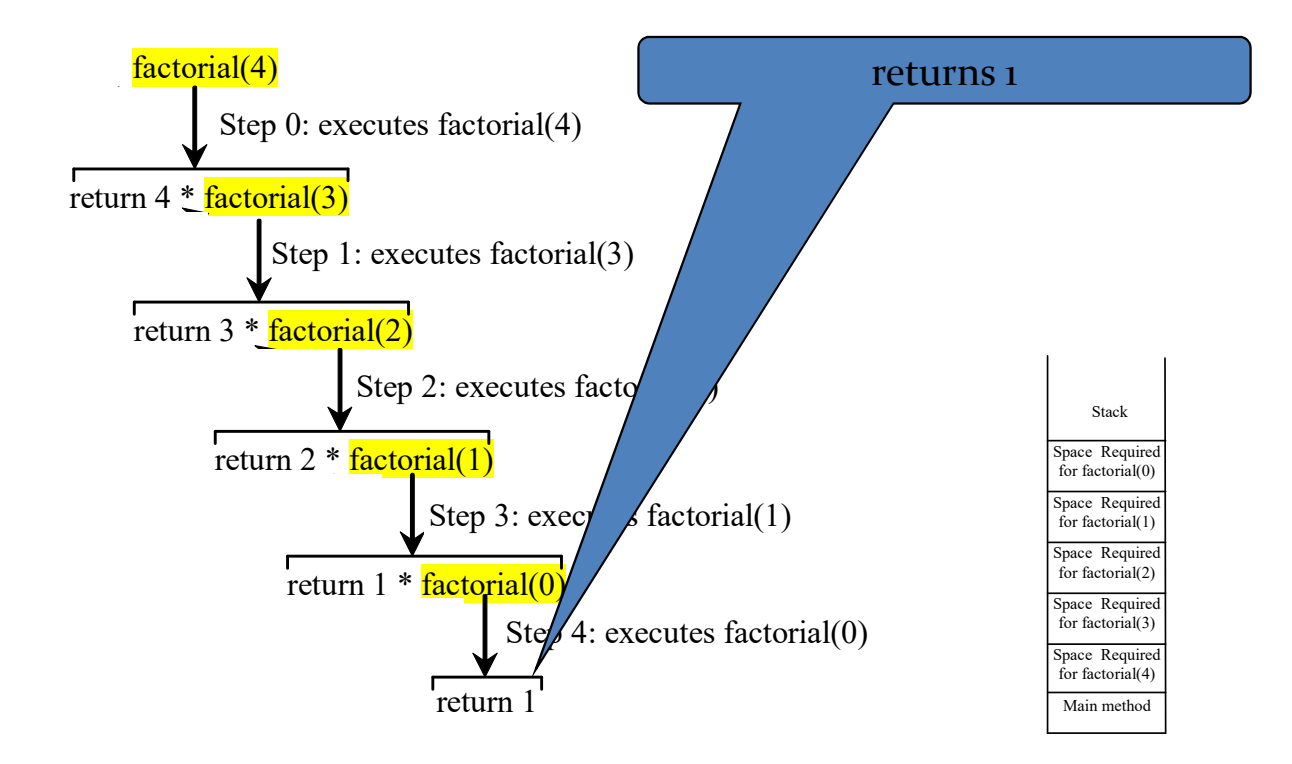

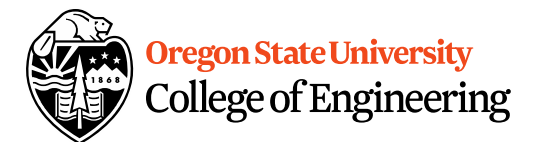

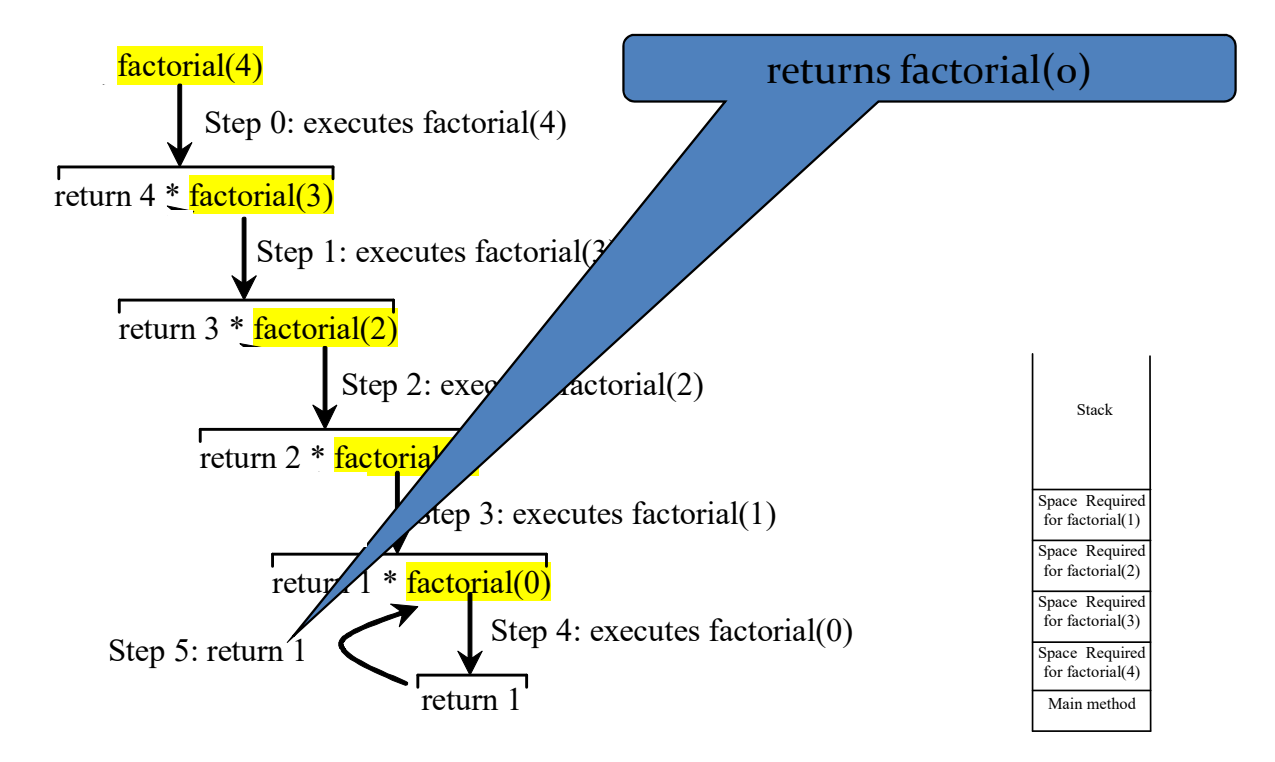

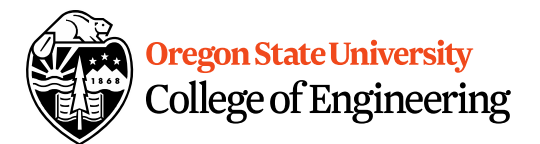

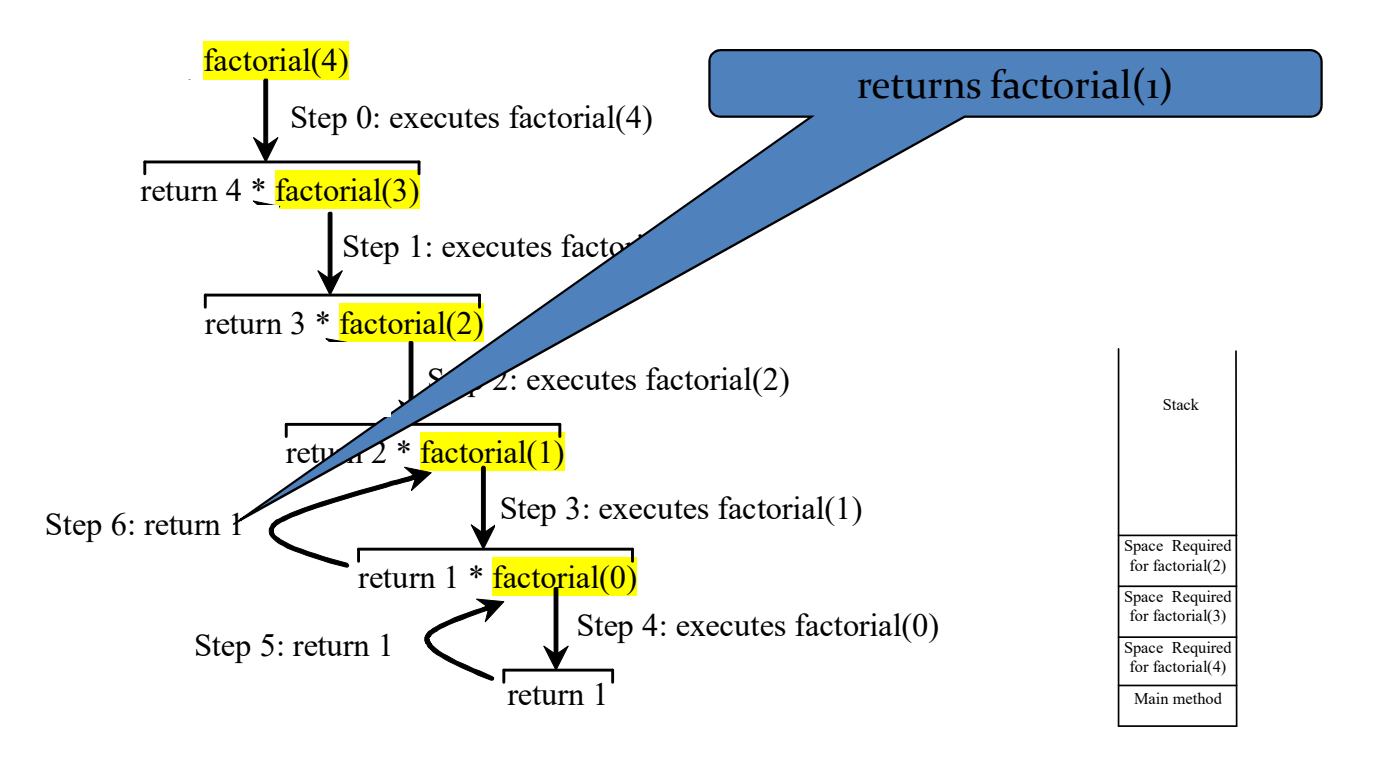

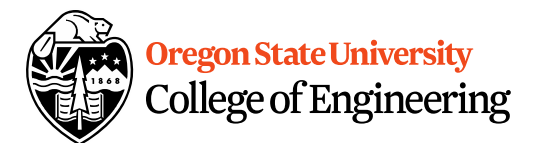

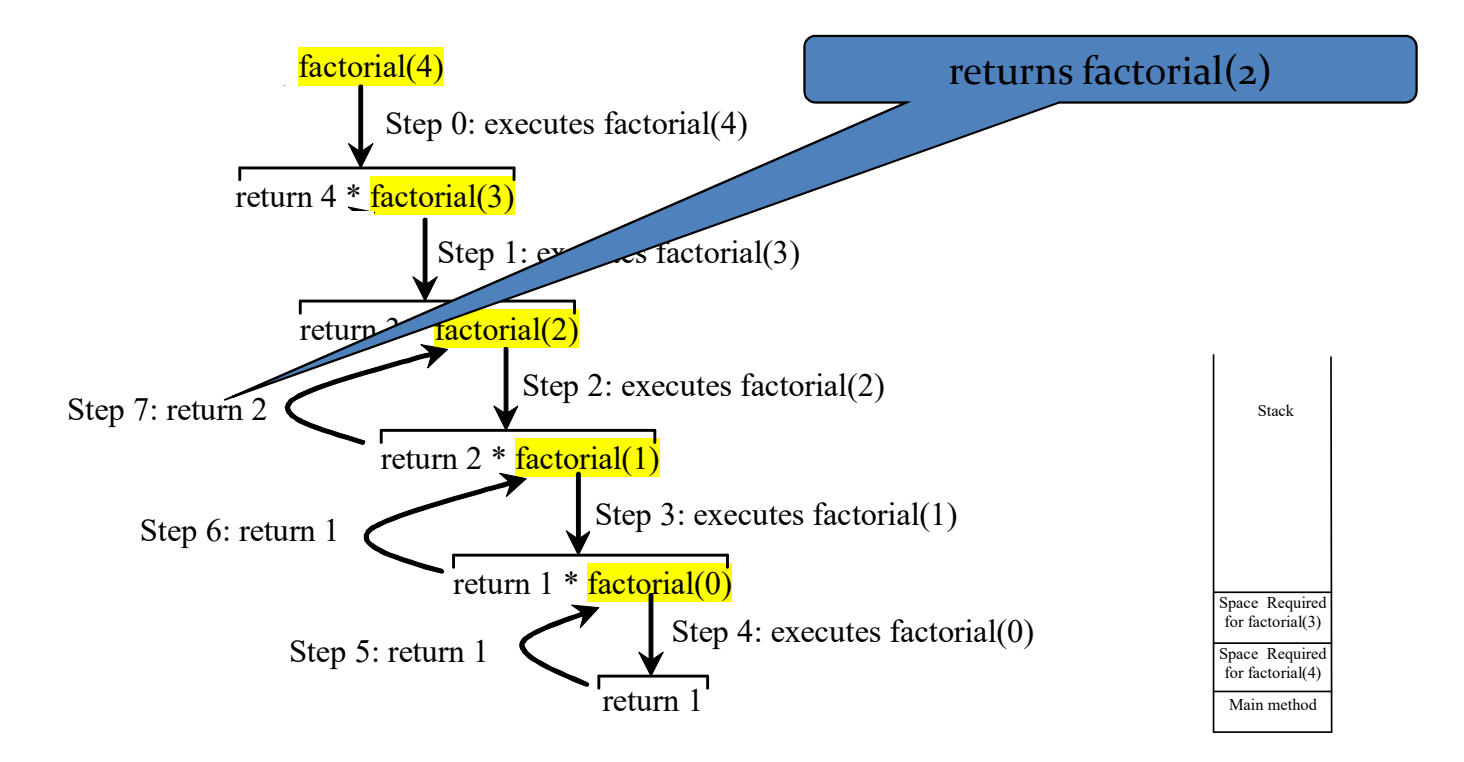

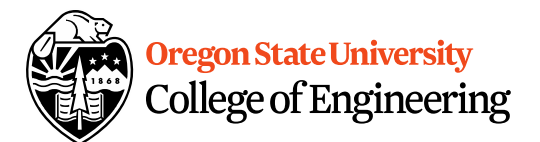

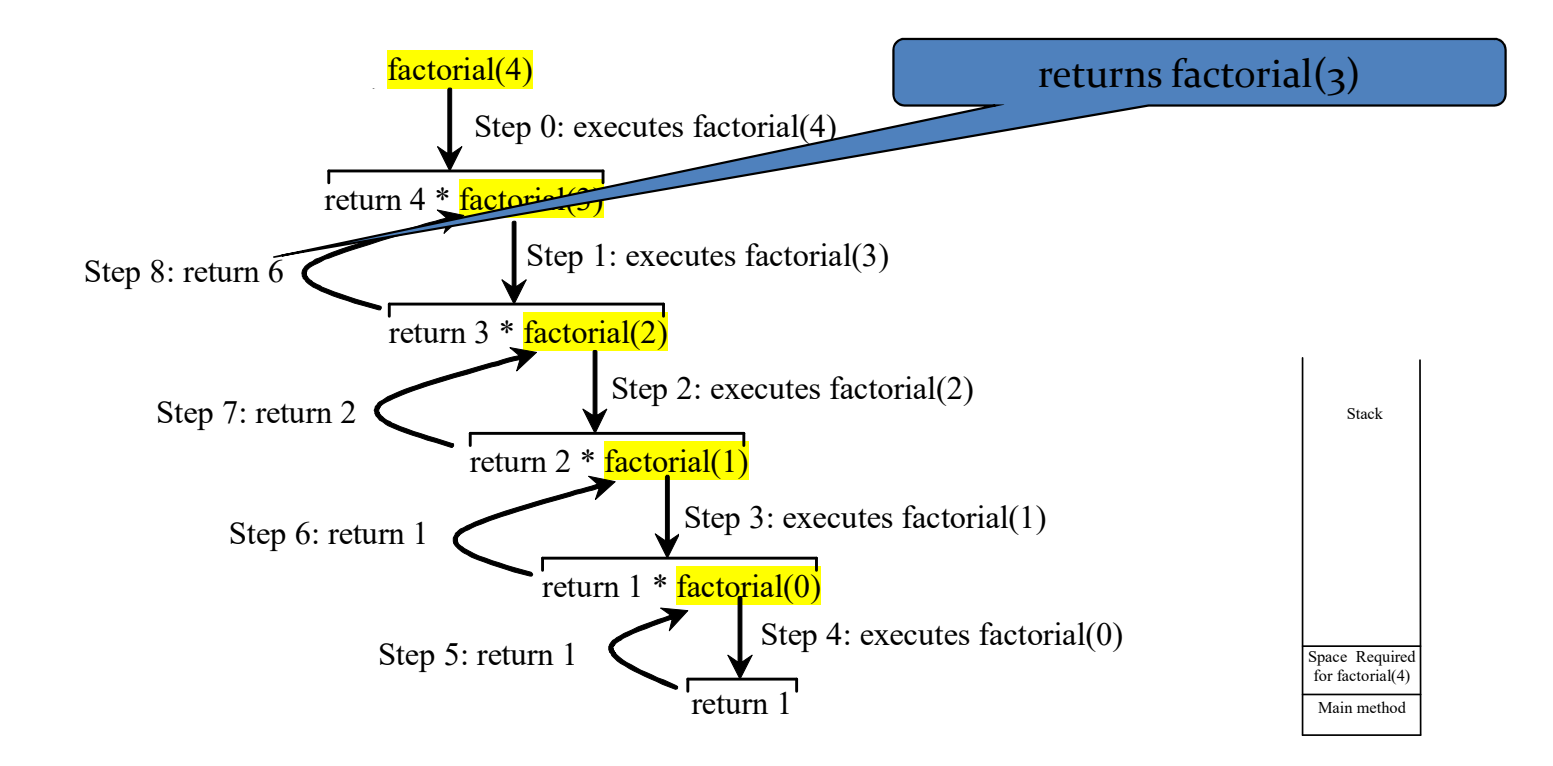

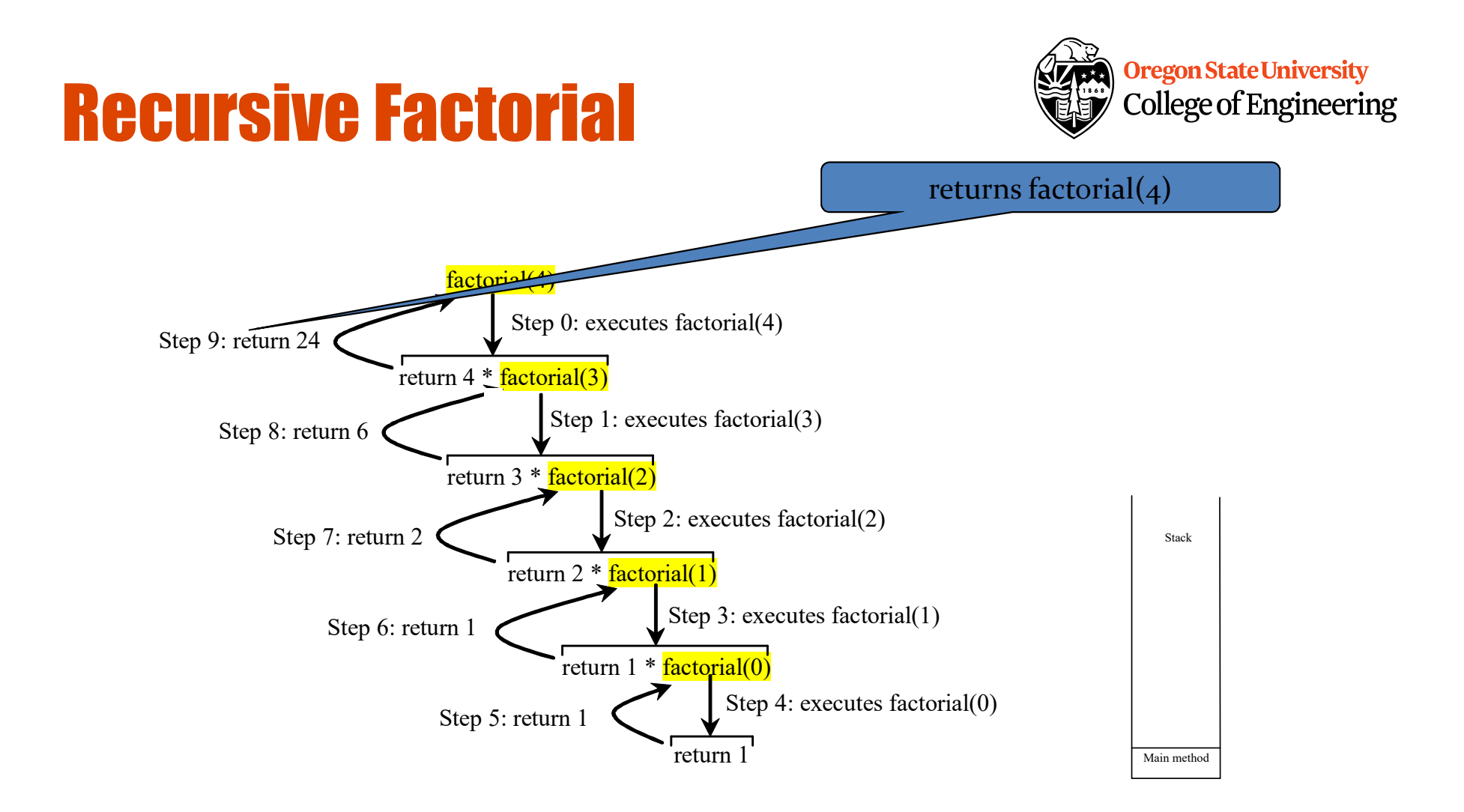

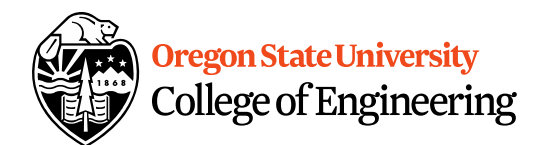

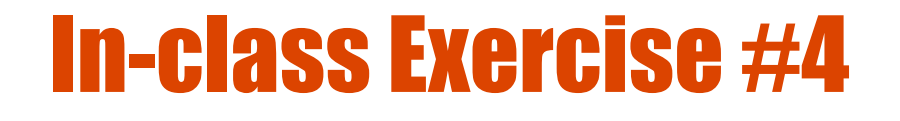

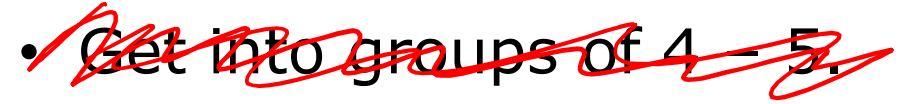

- Write your own recursive *int pwr()* function that takes two integers as arguments and returns the integer result.
	- What does the function prototype look like?
	- Now, write the function definition…

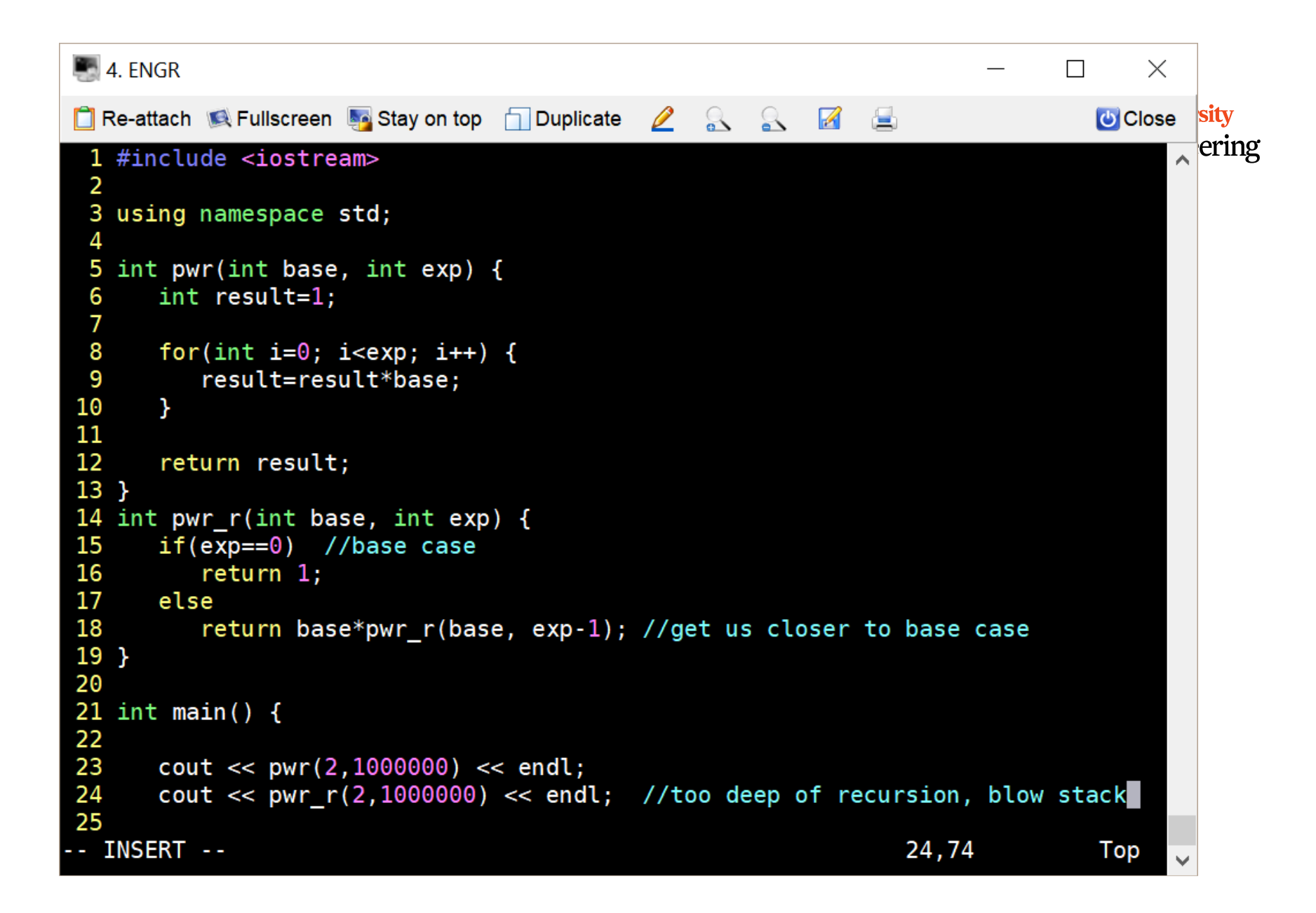

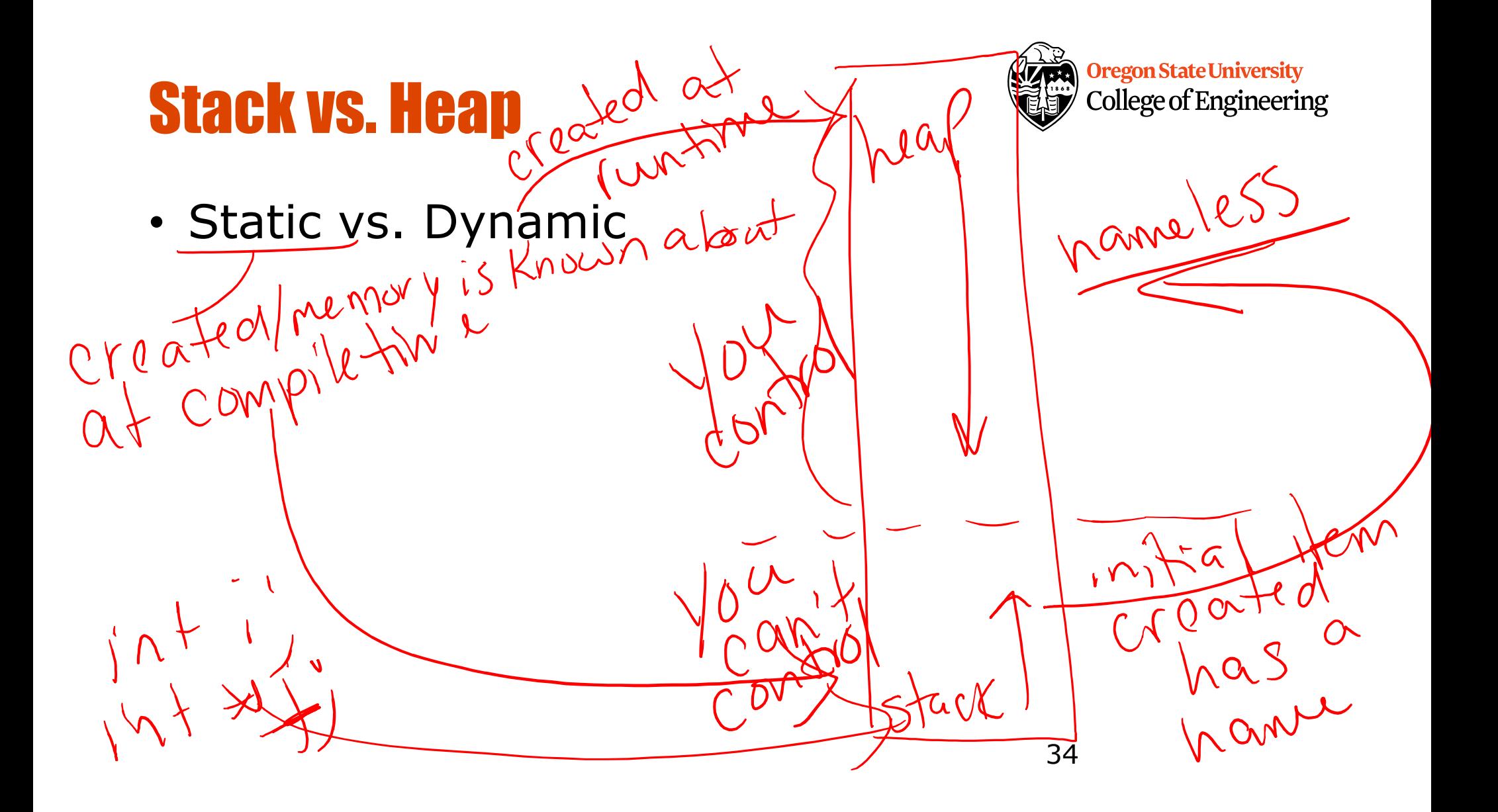

#### Static vs. Dynamic

- Static Semantics – Assign address of variable int  $*_{L}$ , j=2;  $i=8j;$
- Dynamic Semantics – Create memory – Assign memory to pointer int \*i=NULL;  $i$ =new int $i$ Orreal  $* i = 2;$

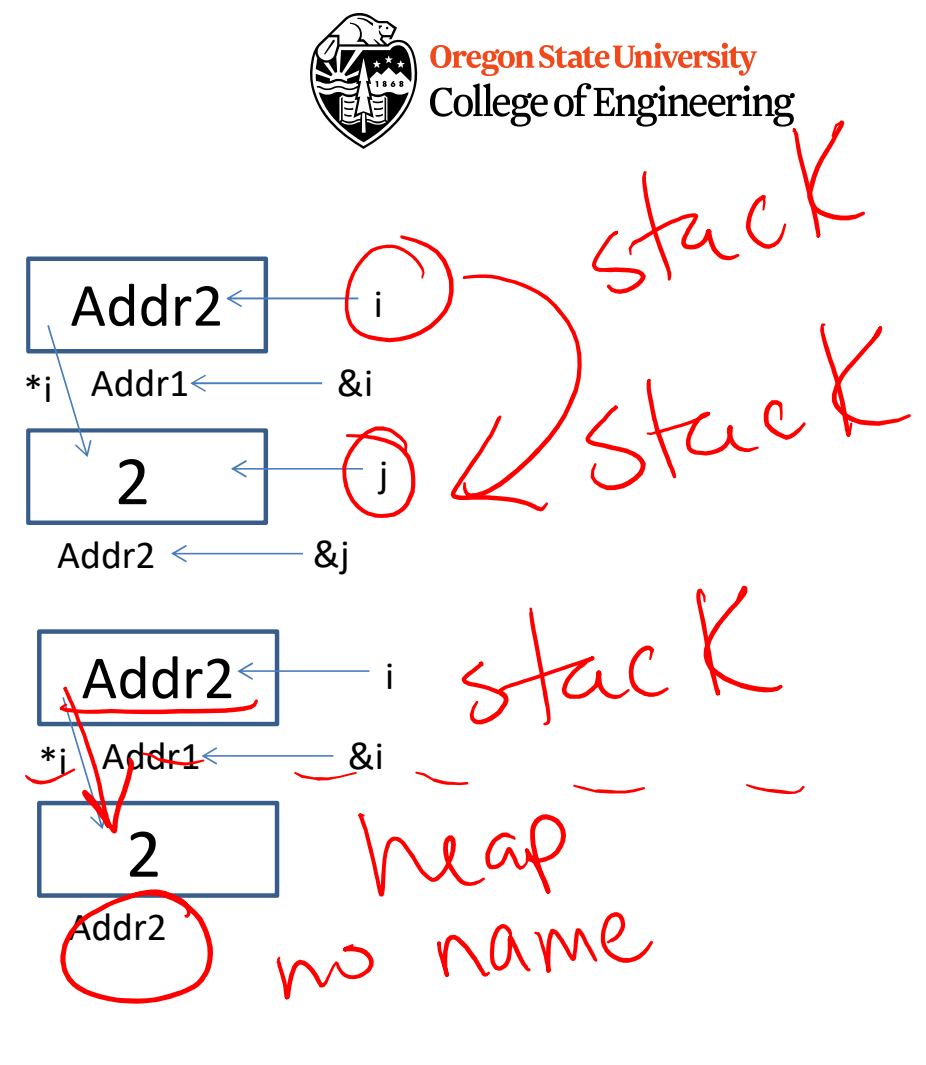

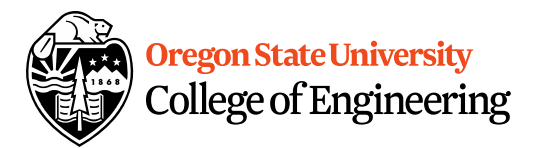

3 6

#### What About Memory Leaks?

• What happens here…

```
…
int main () \{int *i=NULL; //created in main function
 while(1) {
    i = new int;<u>}</u>
}
```
#### Fixing Memory Leaks…

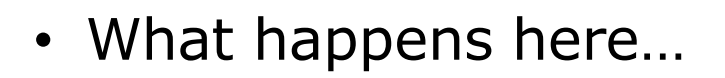

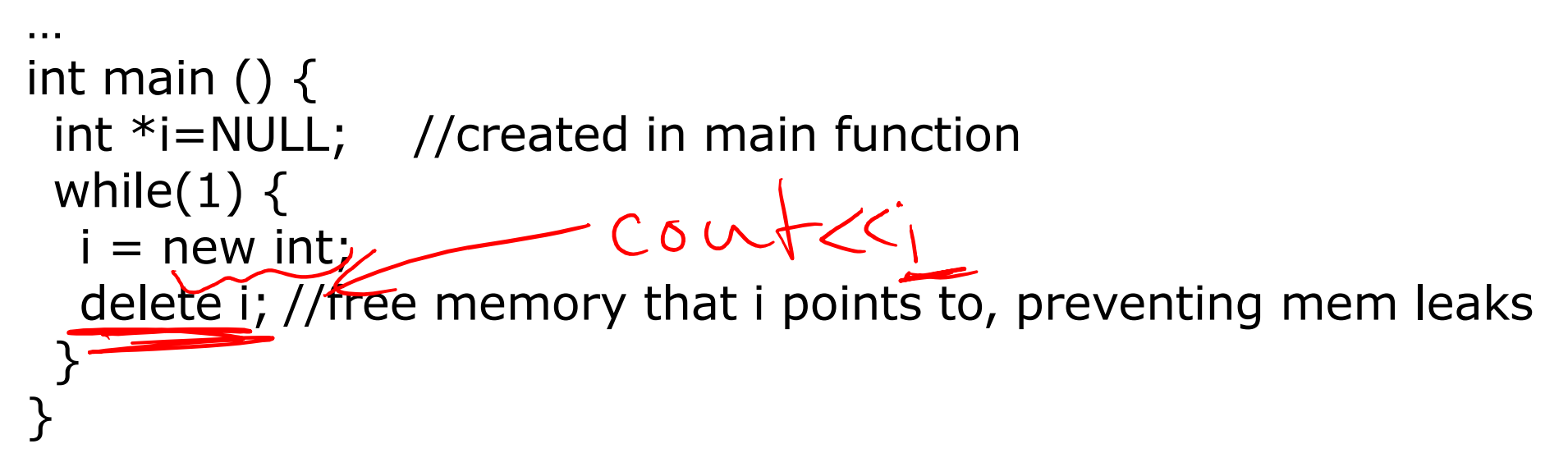

**Oregon State University** College of Engineering

> 3 7